# Feature Sheet

# **NetSuppite**

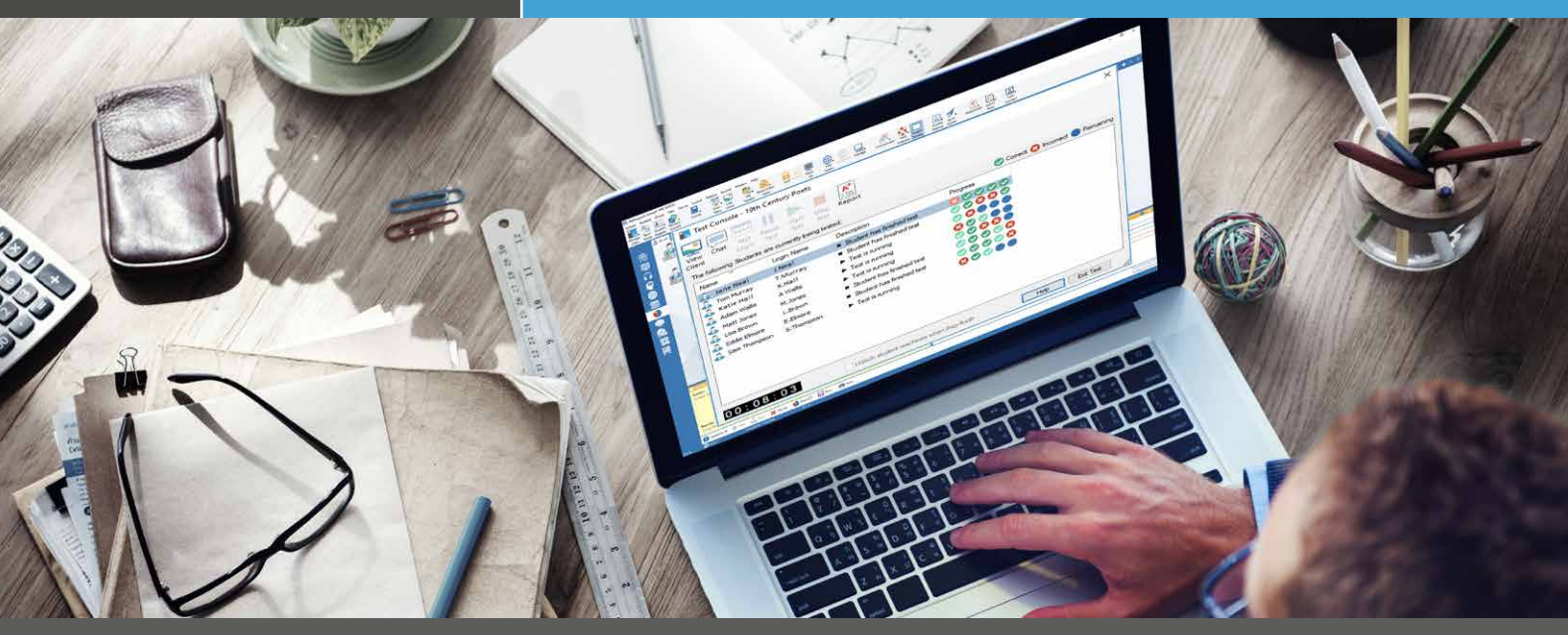

# NetSupport School's Testing Module

Testing is an important part of gauging students' understanding of topics and concepts, allowing teachers to see who is ready to move on to the next stage and who needs further support.

With NetSupport School, we've made it easy for teachers to design tests and examinations quickly and easily, using a variety of question types. The system monitors the students' progress in real time, showing the number of correct and incorrect answers for each individual, providing a further indicator of how comfortable students are with a subject.

In the current climate, it's great for running socially distanced assessments in class, as there's no need to hand out or collect test papers.

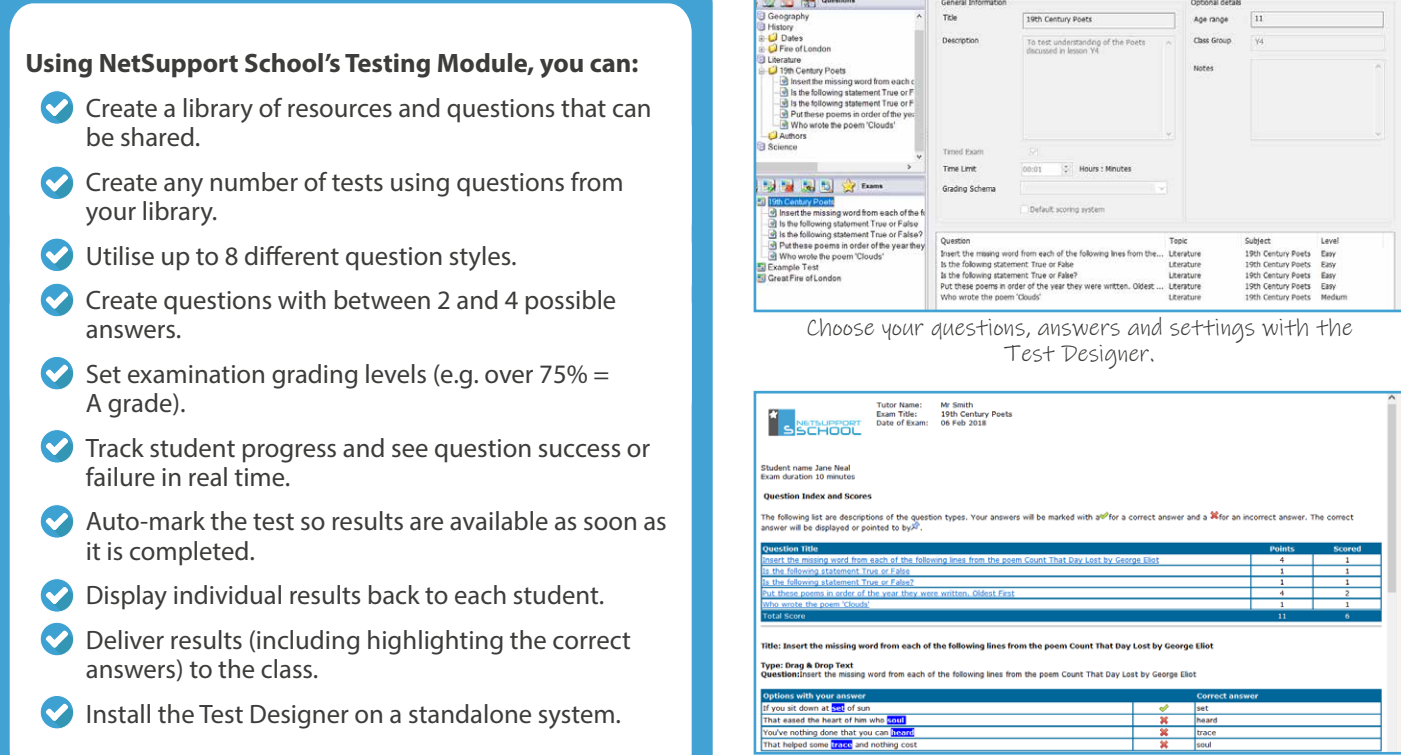

View the Test Report of each student to assess performance.

## www.netsupportschool.com

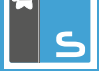

### **Provide a variety of questions**

Questions can be made more engaging for students by providing variety. Teachers can choose to use up to eight different types:

- 1. Multiple choice
- 2. Drag and drop text
- 3. Drag and drop image
- 4. Select correct answer from a list
- 5. Apply labels to an image
- 6. True or False (one statement)
- 7. True or False (multiple statements)
- 8. Put items into the correct order

Photos, videos and sound clips can be incorporated to any type of question – and you can also require students to view or listen to a resource before answering.

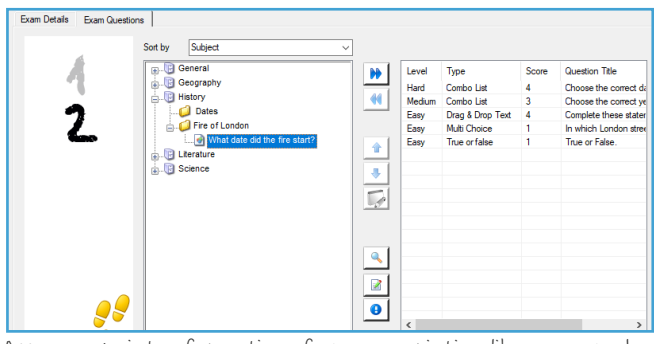

Access a variety of questions from your existing library, or make new ones and set their difficulty level.

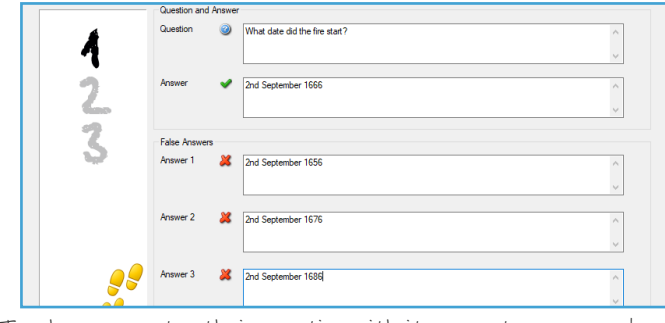

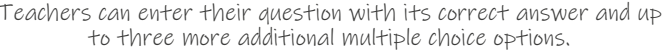

### **Save time!**

Once you have created a library of questions, you can compile them into an exam to run on all the students' devices. You'll be able to see the students' progress in real time as they complete the questions.

You can apply your own grading scheme to enable NetSupport School to auto-mark all the students' answers – saving you a lot of time! You can also store any exams or questions you create so that you can edit them for use with other classes or year groups.

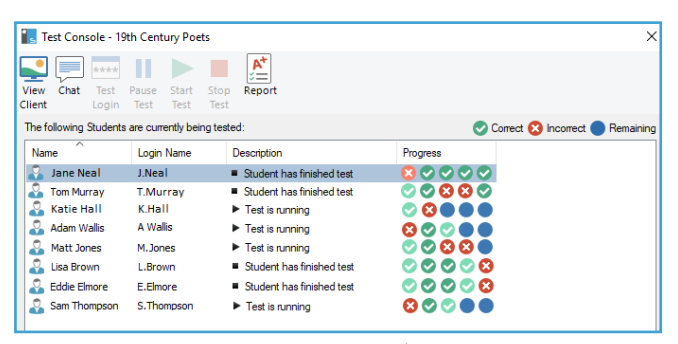

Check progress throughout a test by seeing the correct, incorrect and remaining questions for each student.

## **See NetSupport School in action with our [overview video!](https://www.youtube.com/watch?v=kVMZcaMc5m8)**

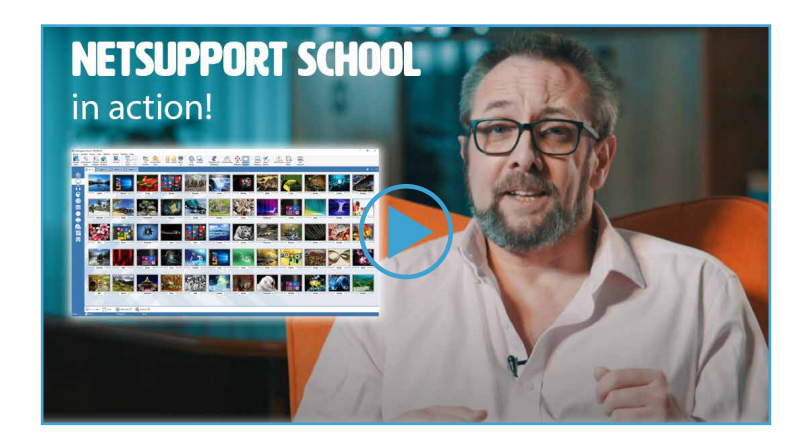